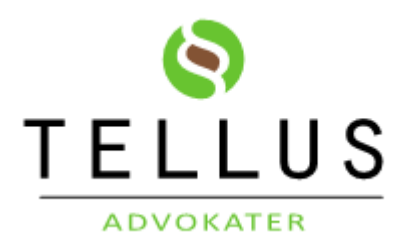

## **Tjekliste til håndtering af digital arv**

Punkterne er lavet som en tjekliste og er vejledende. Ikke alle punkter er gældende for alle. Du skal være opmærksom på, at flere af udbyderne til de sociale medier kræver, at anmodning skal være på engelsk, hvis dine nærmeste ikke har dit brugernavn og kode. Derfor anbefaler vi, at dine nærmeste kan finde dine ønsker og koder. Du kan eventuelt uploade denne liste til din e-Boks. Vi forslår, at du kalder den "Mine koder"

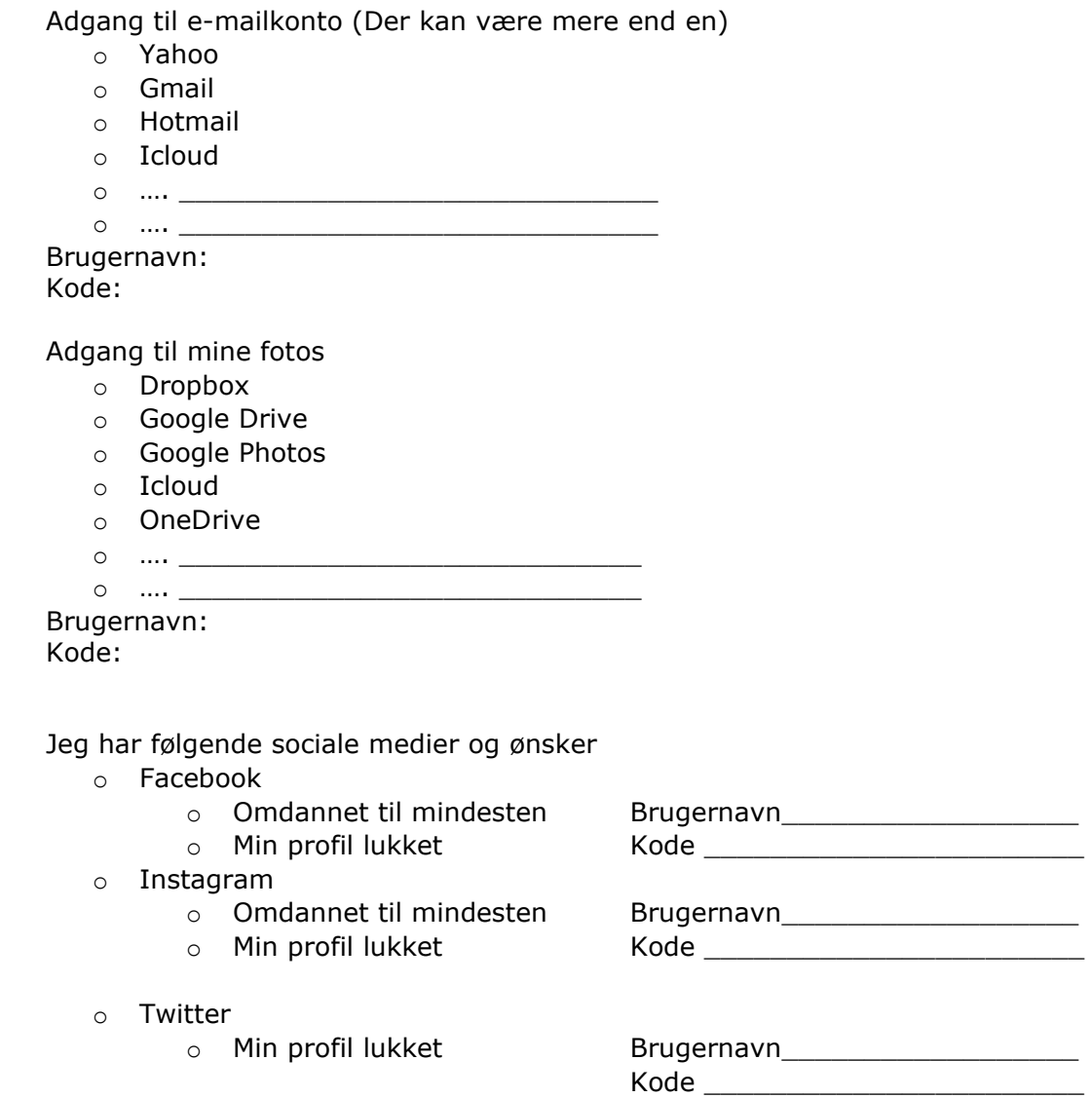

- o Snapchat
	-

o Min profil lukket Brugernavn Kode \_\_\_\_\_\_\_\_\_\_\_\_\_\_\_\_\_\_\_\_\_\_\_

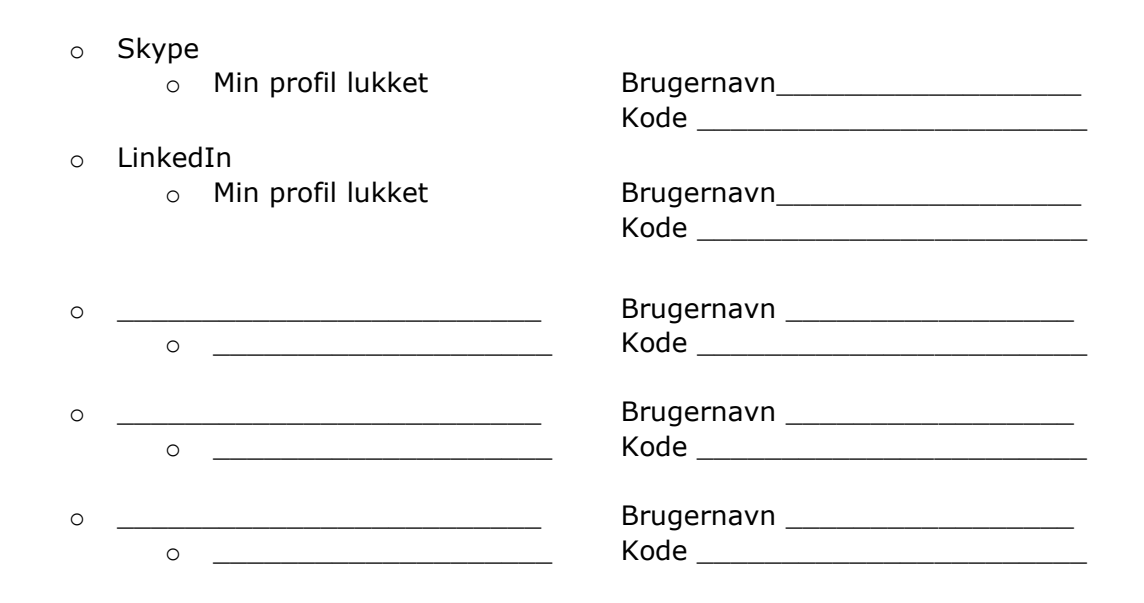

## Egne noter:

## **GUIDE TIL UPLOAD PÅ E-BOKS**

- 1. Log på www.e-boks.dk med dit NemID
- 2. Vælg den mappe hvor dokumentet eller dokumenterne skal placeres
- 3. Vælg Upload dokument
- 4. Vælg de filer, du vil uploade
- 5. Tryk OK